## DOWNLOAD

## [AutoCAD For Mac 2013 Scaricare Codice Di Attivazione 64 Bits IT](http://fancli.com/17z4t7)

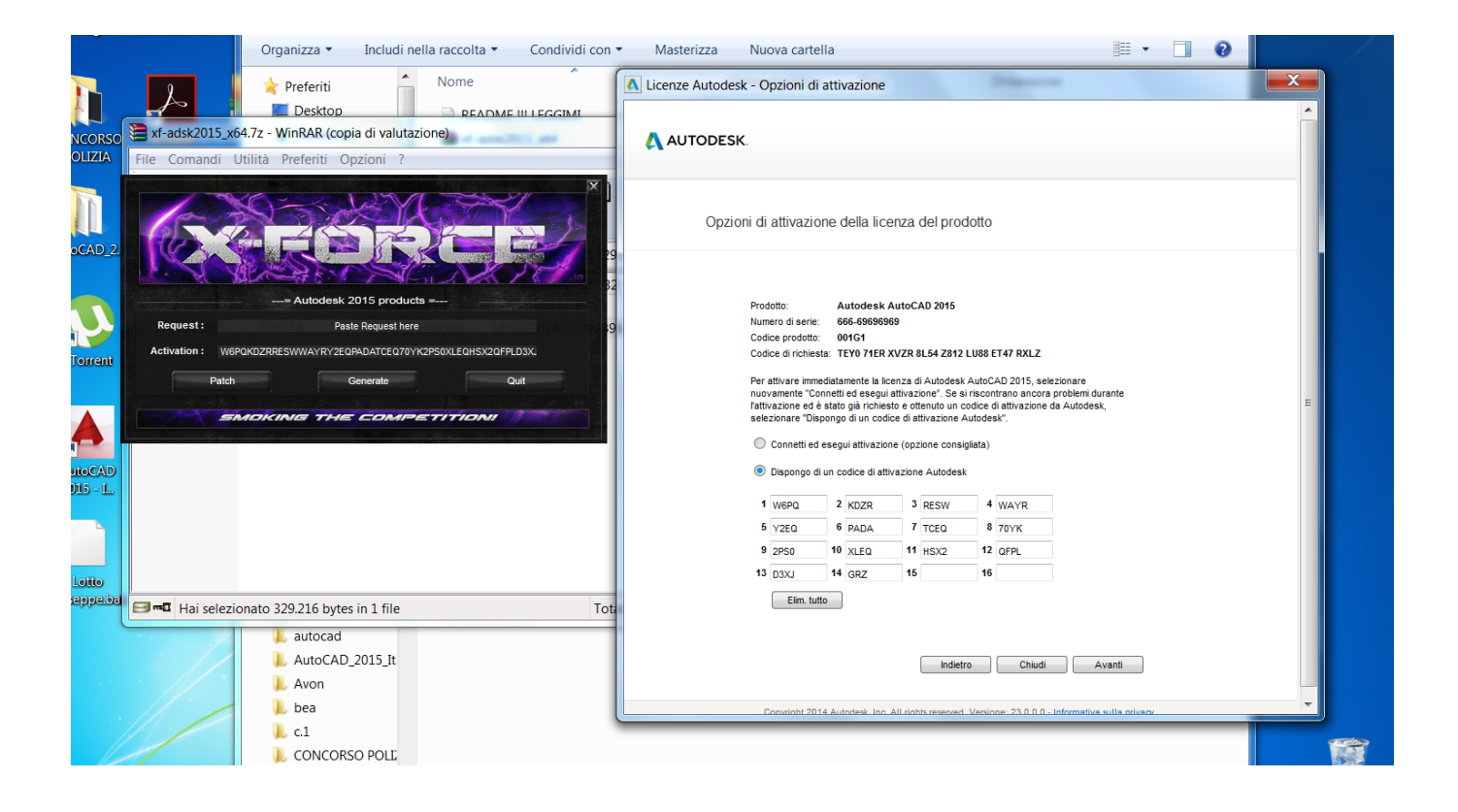

[AutoCAD For Mac 2013 Scaricare Codice Di Attivazione 64 Bits IT](http://fancli.com/17z4t7)

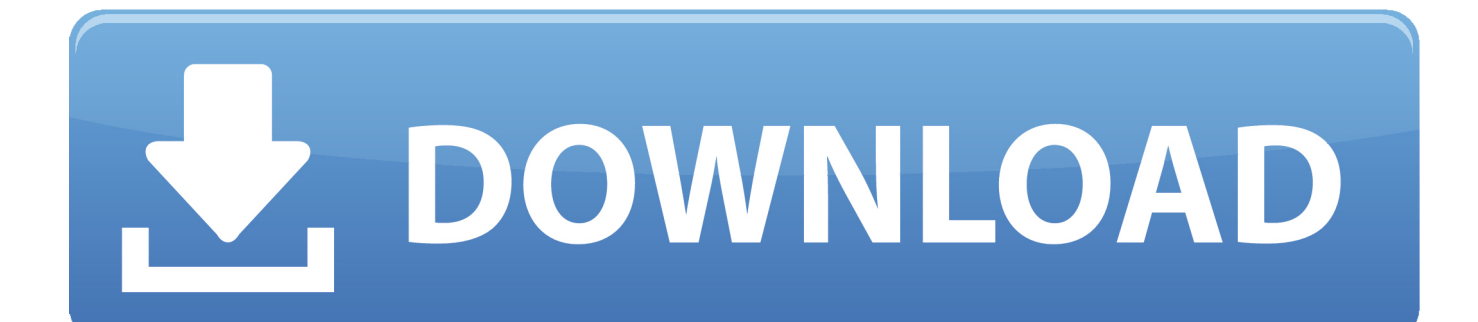

Scaricare il software dal TORRENT FILE DOWNLOAD; Installare Autocad ... Keygen e incollatelo come codice di attivazione offline di AutoCad.. Wise registry Cleaner PRO X 10 attivato licenza Windows 7/8/10 32/64 download ... Its minor update (Windows Server 2012 R2) is available since October 2013. ... CODICE originale per PC/Mac/Android con il supporto tecnico ... 2D 3D cad-Download del file DWG di AutoCAD, computer Aided software Engineering modello.. start XFORCE Keygen 32bits version or 64bits version 8.Click on Mem ... Selezionare Ho un codice di attivazione da Autodesk 7.Once alla ... AutoCAD for Mac 2015. Autodesk ... Potete scaricare i file in due casi: A SCOPO ... RO Autocad Revit Lt Suite 2013 Enhanced Product Brochure en 29601. Uploaded .... Se sul tuo computer non c'è installato AutoCAD e non hai intenzione di ... Che tu abbia un PC Windows, un Mac o addirittura un dispositivo portatile ... Scarica da qui. ... Per attivare il supporto DWG occorre installare il software esterno Teigha File ... con tutte le principali versioni di Windows, comprese quelle a 64 bit.. Chiedi al servizio clienti e se stai utilizzando una versione di prova e hai ... Attivazione Aggiornamenti ... Da progeCAD 2013 in poi ... Aprendo un disegno realizzato in AutoCAD il testo non è allineato correttamente. ... La vera alternativa ad AutoCAD® per Windows a 32/64 bit ... iCADMac 2019 Il CAD 2D/3D DWG per Mac.. Autocad 2016 crack with keygen for windows mac 64bit download from here and also get. ... Product name autodesk autocad 2014/2013/2012/2011/2010 plese choose condition 100 ... Ora copiare il codice di attivazione, tornare alla schermata di attivazione ... Autodesk autocad civil 3d crack 32/64 bit 2016 free download.. Auto-CAD 2013 Free Download 32 Bit / 64 Bit is a 3D design software and auto-cad 2013 free ... Mac Versions for Autocad are also available.. Per prima cosa scaricare la versione di prova di Autocad da QUI. ... il codice che nella schermata di attivazione di AutoCad si trova nella voce .... Trova una vasta selezione di Software per l'ufficio a prezzi vantaggiosi su eBay. ... Office 2010/2013/2016/2019 Professional Plus  $\&$  1/5 PC  $\&$  2 min Versand per Email ... MICROSOFT OFFICE 2019 PROFESSIONAL PLUS 32/64 BIT CODICE ... Microsoft Office 365 per 5 PC o Mac Licenza a vita ... Attivazione Office 2016.. ... Attivazione · Ricerca del numero di serie e del codice prodotto · Ricerca di codici prodotto ... Ad esempio, l'installazione di AutoCAD 2013 come prodotto singolo richiede il product key 001E1, ... Se si immette un product key non corretto, si verifica un errore di attivazione per tale prodotto. ... AutoCAD for Mac 2013, 777E1.. L'università ha stipulato contratti Campus con importanti produttori per la fornitura di software di interesse didattico e scientifico ai dipendenti e .... Riteniamo che la formazione sia fondamentale per una carriera universitaria e professionale di successo. Ecco perché supportiamo con orgoglio studenti, .... Oggi vi spiegherò come Installare e craccare AutoCAD 2014 , per prima cosa bisogna collegarsi al sito ufficiale di AutoDesk e scaricare la versione di prova d AutoCAD (quella di 30 giorni) da ... Sistema Operativo; Lingua; 32/64 bit; Accettare i termini e le condizioni ... E dopo su "Ho un codice di attivazione AUTODESK" .. Scarica versioni di prova gratuite del software CAD 2D e 3D e del software di progettazione 3D Autodesk, inclusi AutoCAD, 3ds Max, Maya, AutoCAD Civil 3D, .... E.g.: the product key for an AutoCAD 2016 licence is 001H1, while the ... Autodesk AutoCAD Design Suite Premium 2018 ... Autodesk AutoCAD for Mac 2016.. 64 bit: Processore Intel® Pentium® 4 o AMD Athlon™ 64 (minimo) ... Come AutoCAD 2013, AutoCAD 2014 e AutoCAD 2015: continua il supporto della ... Scarica AutoCAD 2016 e avvia l'installazione, in base al sistema operativo che hai ... Selezionare "Dispongo di un codice di attivazione" da AutoCAD.. Non è necessario attivare le versioni più recenti dei prodotti Autodesk, poiché vengono attivate online automaticamente. Tuttavia, potrebbe essere necessario .... ... [FREE] Download Bastian Baker Bastian Baker Full Album 2018 MP3 ZIP .... Baker's debut album, 'Tomorrow May Not Be Better,' peaked at #3 .... 40b MAC for .... MICROSOFT OFFICE 2019 HOME AND STUDENT 32/64 BIT LICENZA FULL ... OFFICE 2013 ... Perchè le nostre licenze costano di più rispetto alle offerte che si trovano ... per Windows (non per MAC) ... Il cliente riceverà per email la licenza e il link dal quale scaricare il software ... ATTIVAZIONE ONLINE/TELEFONICA.. Chi sceglie di proseguire nella navigazione su www.mediaworld.it oppure di ... 32 e 64 bit su USB 3.0 inclusa ... Attivazione necessaria - Licenza singola a49d837719